#### **Taylor Science Materials Center – Delivery Process**

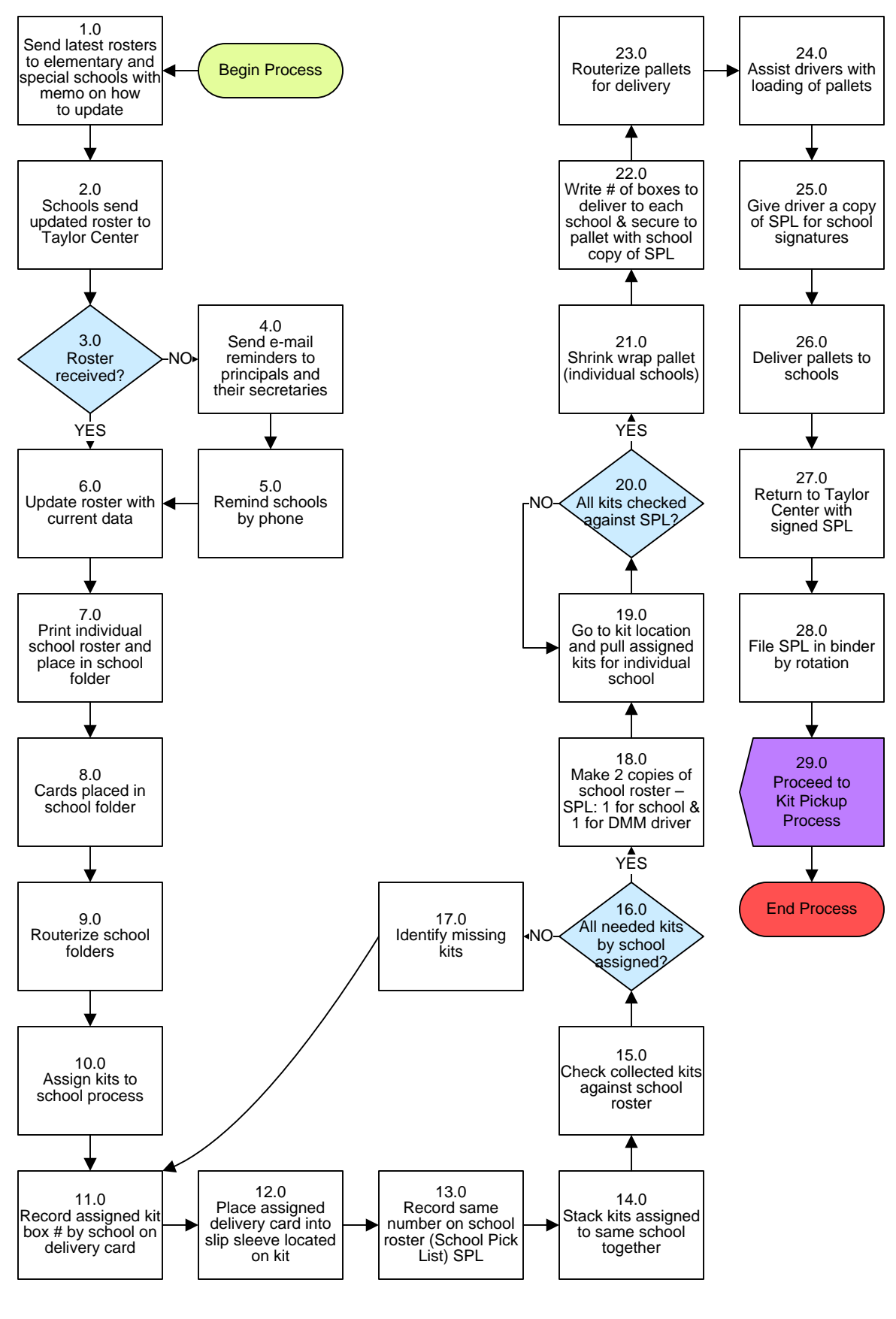

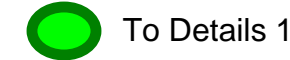

### **Taylor Science Materials Center – Delivery Process**

# **3. PROCESS AREA/BUSINESS AREA DESCRIPTION**

#### **Step 1.0: Send latest rosters to elementary and special schools with memo on how to update**

Annual roster update request memo should be sent to teachers by grade level by mid-July.

### **Step 2.0: Schools send updated roster to Taylor Center**

### **Step 3.0: Roster received?**

If no, proceed to Step 4.0. If yes, skip to Step 6.0.

- **Step 4.0: Send e-mail reminders to principals and their secretaries**
- **Step 5.0: Remind schools by phone**
- **Step 6.0: Update roster with current data**
- **Step 7.0: Print individual school roster and place in school folder**

Do this in early August/mid-November/mid-December/mid-March.

- **Step 8.0: Cards placed in school folder**
- **Step 9.0: Routerize school folders**
- **Step 10.0: Assign kits to school process**
- **Step 11.0: Record assigned kit box # by school on delivery card**

For example: RSS 007.

- **Step 12.0: Place assigned delivery card into slip sleeve located on kit**
- **Step 13.0: Record same number on school roster (School Pick List) SPL**
- **Step 14.0: Stack kits assigned to same school together**
- **Step 15.0: Check collected kits against school roster**
- **Step 16.0: All needed kits by school assigned?**

If no, proceed to Step 17.0. If yes, skip to Step 18.0.

## **Step 17.0: Identify missing kits**

Once identified, return to Step 11.0.

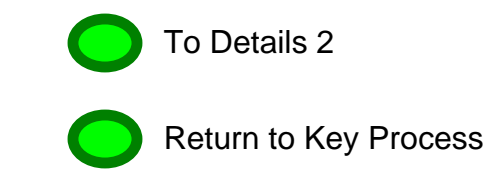

#### **Taylor Science Materials Center – Delivery Process**

- **Step 18.0: Make two copies of school roster – SPL: one for school and one for DMM driver**
- **Step 19.0: Go to kit location and pull assigned kits for individual school**
- **Step 20.0: All kits checked against SPL?**
- If no, return to Step 19.0. If yes, skip to Step 21.0.
- **Step 21.0: Shrink wrap pallet (individual schools)**
- **Step 22.0: Write number of boxes to deliver to each school and secure to pallet with school copy of SPL**
- **Step 23.0: Routerize pallets for delivery**
- **Step 24.0: Assist drivers with loading of pallets**
- **Step 25.0: Give driver a copy of SPL for school signatures**
- **Step 26.0: Deliver pallets to schools**
- **Step 27.0: Return to Taylor Center with signed SPL**
- **Step 28.0: File SPL in binder by rotation**
- **Step 29.0: Proceed to Kit Pickup Process**

This ends the process.

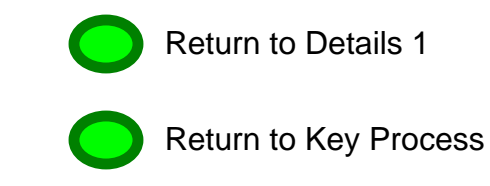